# Задача № 15

# Изучение явления поляризации света. Закон Малюса

*При подготовке к выполнению этой задачи следует ознакомиться с теорией по учебным пособиям*:

1. § 1–5 *Главы* 5 *учебного* пособия *С.Н. Козлов, А.В. Зотеев. ["Колебания и волны. Волновая оптика "](http://vega.phys.msu.ru/rus/wavebook.htm), М., изд. МГУ.*

2. § 12 *С.Н. Козлов, А.В. Зотеев, А.Н. Невзоров, «Задачи по курсу общей физики с решениями. ["Колебания и волны.](http://vega.phys.msu.ru/publications/1-6.zip) [Оптика",](http://vega.phys.msu.ru/publications/optics.zip) М., изд. МГУ.*

## **1. Цель работы**

Целью работы является изучение явления поляризации света и ознакомление с методами получения плоско поляризованного света. В работе экспериментально определяется зависимость интенсивности света, прошедшего через два поляризатора, от угла между плоскостями пропускания первого и второго поляризатора (анализатора) – проверяется справедливость закона Малюса.

# **2. Экспериментальное оборудование, приборы и принадлежности**

Лабораторная установка, представляет собой заключённый в

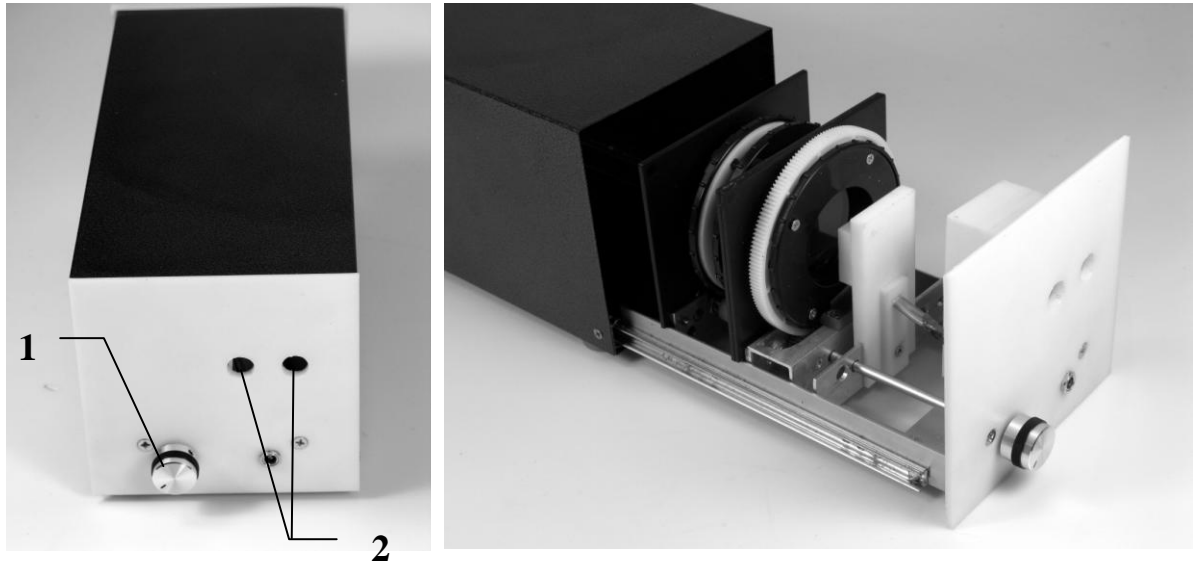

**Рис. 15.1 Рис. 15.2**

сдвижной светонепроницаемый кожух прибор, у которого есть рабочее (рис. 15.1) и настроечное положения (рис. 15.2).

Вращение анализатора выполняется путём поворота ручки механического привода (1) (рис. 15.1) в диапазоне  $\sim 0 - 270^{\circ}$  (это полный рабочий диапазон датчика угла поворота анализатора).

К приборам и принадлежностям относятся также компьютер с необходимым программным обеспечением, концентратор для подключения датчиков к компьютеру, измерительные кабели.

## **3. Теоретическая часть**

### **А. Поляризация света**

Свет представляет собой поперечную электромагнитную волну. При этом векторы напряжённости электрического поля *E*  $\rightarrow$ и индукции магнитного поля *B*  $\rightarrow$ взаимно перпендикулярны, а также перпендикулярны направлению распространения света (вектору фазовой скорости  $\vec{v}$  $\overline{a}$ световой волны).

*Свет называется поляризованным, если направление колебаний вектора напряжённости электрического поля ("световой вектор") сохраняется неизменным или меняется закономерным образом***.** 

### **Различают несколько типов поляризации световых волн**

**1.** Свет называют *плоско (или линейно) поляризованным*, если колебания вектора напряжённости электрического поля происходят в одной плоскости. Пусть свет распространяется вдоль оси *ОХ*  прямоугольной декартовой системы координат *XYZ*. На рисунке 15.3 представлена "мгновенная фотография" плоско поляризованной волны.

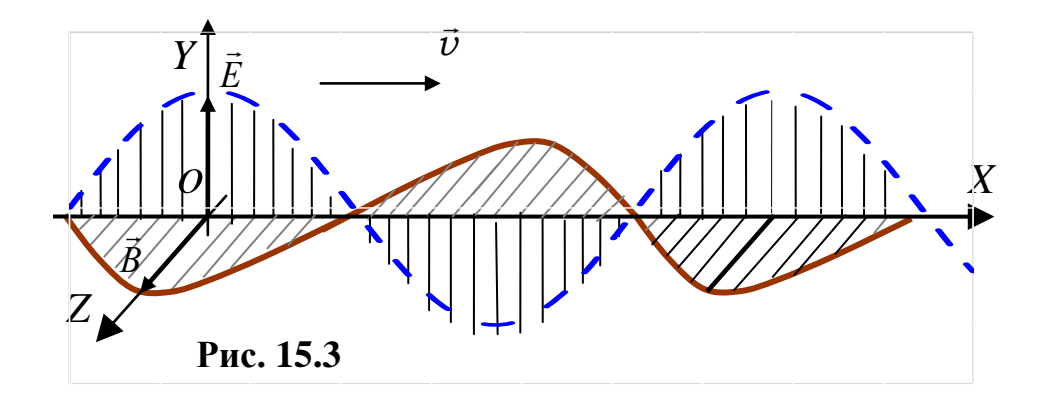

Плоскость, в которой колеблется *вектор напряжённости электрического поля Е*  $\rightarrow$ , принято называть *плоскостью колебаний*<sup>\*)</sup> – на рис. 15.3 это плоскость *YОХ*. Если наблюдать за вектором *Е*  $\overline{\phantom{a}}$ в некоторой точке пространства *O*, то в любой момент времени он окажется ориентированным вдоль одной и той же прямой линии – на рис. 15.3 и рис. 15.4,*а* это ось *ОY* (отсюда другое название такой поляризации – *«линейная поляризация»*).

**2.** Свет называется *эллиптически поляризованным*, если конец вектора *Е*  $\rightarrow$ в последовательные моменты времени описывает эллипс в плоскости *YОZ –* см. рис. 15.4,*б*. Поворот вектора происходит с угловой скоростью  $\omega = 2\pi c/\lambda$  (*c* – скорость света). Пространственная "мгновенная фотография" эллиптически поляризованной волны представляет собой "винтовую лестницу" с эллиптическим сечением –

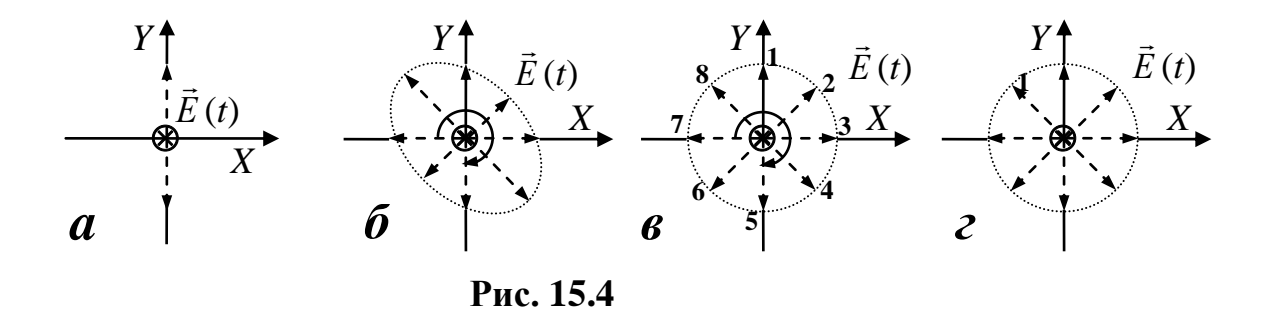

<sup>\*)</sup> Исторически сложилось называть «**плоскостью поляризации**» – плоскость колебаний вектора *В*  $\rightarrow$ .

-

рис. 15.5. С течением времени "эллиптический винт" смещается вдоль оси *OX* со скоростью *c*. Различают «правую» и «левую» эллиптические поляризации. Исторически сложилось называть свет «правополяризованным», если для наблюдателя, смотрящего *навстречу лучу*, вектор *Е*  $\overline{\phantom{a}}$ вращается *по часовой стрелке*.

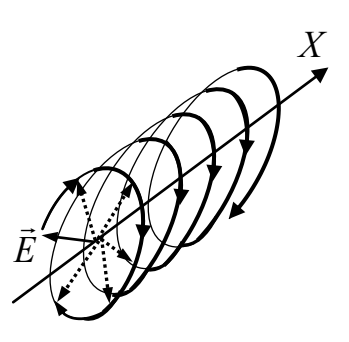

**Рис. 15.5**

3. Свет называется *циркулярно поляризованным* (или *поляризованным по кругу*), если конец вектора *Е*  $\overline{a}$ в последовательные моменты времени описывает в плоскости *YОZ* окружность *–* см. рис. 15.4,*в*. Важно понимать, что в случае эллиптической и циркулярной поляризации вектор меняет свое положение с течением времени очень быстро, но *закономерно*. Для примера на рис. 15.4,*в* показаны 8 последовательных положений вектора *Е*  $\rightarrow$ в моменты времени, отличающиеся на равные интервалы  $\Delta t$ .

**Поэтому можно сказать, что тип поляризации определяется формой траектории, которую описывает конец вектора напряжённости в неподвижной плоскости, перпендикулярной направлению распространения света.** 

4. Световые волны, испускаемые обычными источниками света, не имеют какого-либо выделенного направления колебаний вектора напряжённости электрического поля. Такой свет является неполяризованным, его принято называть *естественным*. Вектор *Е*  $\rightarrow$ очень быстро и *беспорядочно* меняет свое направление в плоскости *YОZ* (волна поперечна!) – рис. 15.4,*г*. Если в некоторый момент времени *t* вектор *Е*  $\overline{a}$ занимает положение 1, указанное на рисунке, то в следующий момент времени  $t + \Delta t$  он  $c$  равной вероятностью может

оказаться в одном из положений показанных на рисунке пунктиром. **Такой свет можно считать совокупностью огромного количества плоскополяризованных электромагнитных волн со всеми возможными ориентациями плоскостей колебаний.**

### **Б. Способы получения поляризованного света**

Плоско (линейно) поляризованный свет создают лазеры. В этих оптических излучателях созданы специальные условия для того, чтобы атомы среды излучали согласованно. При этом поляризация задается либо анизотропией активных элементов (твердотельные лазеры), либо селективными элементами резонатора лазера (газовые лазеры). В случае полупроводникового лазера, поляризация определяется волноводными свойствами резонатора.

Из естественного света от обычного («теплового») источника также можно получить поляризованный свет, используя различные оптические явления. Естественный свет частично поляризуется при отражении, преломлении и при рассеянии. В частности, если свет падает на границу раздела двух прозрачных сред под таким углом («угол Брюстера»), что отражённый и преломленный луч оказываются взаимно перпендикулярны, отражённый свет будет линейно поляризован перпендикулярно плоскости падения. Обсудим некоторые способы получения поляризованного света из естественного.

Один из способов получения поляризованного света – пропускание неполяризованного света через среду, характеризующуюся анизотропными свойствами, в частности, *зависимостью поглощения световых волн от плоскости колебаний вектора напряжённости* – «*дихроизмом*» (*греч*. двуцветный). Дихроизм бывает *линейный* – различное поглощение света двух взаимно перпендикулярных

поляризаций, и *круговой* – различное поглощение света с правой и левой круговой поляризацией. Проще объяснить линейный дихроизм. В связи со строением кристаллической решётки электроны могут оказаться более подвижны в одном направлении, чем в перпендикулярном ему. Свет, поляризованный в том направлении, в котором электроны более подвижны, тратит больше энергии на раскачку электронов и быстрее затухает. В конечном счете, эта энергия переходит в тепло.

Самые известные линейно дихроичные кристаллы – турмалин и герапатит (сульфат йодистого хинина). При прохождении через пластину турмалина толщиной в 1 *мм* «обыкновенный» луч практически полностью поглощается.

Ещё удобнее, чем кристаллические пластины так называемые *поляроиды*. Поляроид представляет собой прозрачную плёнку, в которую внедрены мельчайшие кристаллы или молекулы полимера с сильным линейным дихроизмом. Для сохранности поляризующая плёнка защищена с двух сторон прозрачными пластинами. Поляроид действует как единый дихроичный кристалл.

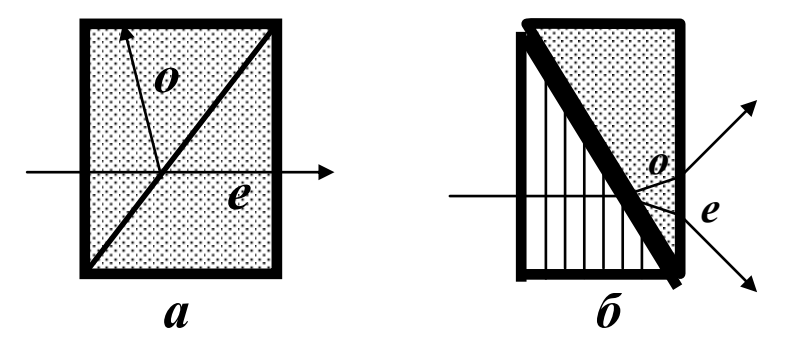

**Рис. 15.6.** Поляризационные призмы Глана (*а*) и Волластона (*б*). У кристаллов указаны направления оптических осей.

Часто в качестве поляризующих устройств используются также *поляризационные призмы* – склеенные прозрачным клеем кристаллические трёхгранные призмы со специально подобранными

углами, из которых хотя бы одна вырезана из оптически анизотропного *двулучепреломляющего кристалла* (исландский шпат, кварц, натронная селитра и др.).

При преломлении в таком кристалле луч разделяется на два. При преломлении на границе первой и второй призм либо один из лучей отражается на затемнённую грань («обыкновенный» луч на рис. 15.6,*а*). Такие поляризационные призмы называются *однолучевыми*. Либо угол между направлениями распространения обыкновенного (*о*) и необыкновенного (*е*) лучей увеличивается настолько, что их можно использовать независимо (см. рис. 15.6,*б*). Такие поляризационные призмы называются *двулучевыми*. В честь создателя первой поляризационной призмы шотландского ученого У. Николя такие поляризационные устройства иногда называют *николями*.

Обобщённо устройства, с помощью которых можно получить линейно поляризованный свет, называются «*поляризаторами*». Плоскость, в которой они поляризуют проходящий через них свет, называется «главной плоскостью» или «*плоскостью пропускания*» данного поляризатора. Те же самые приспособления могут быть использованы для анализа степени и направления поляризации световой волны. В этом случае их называют «*анализаторами*».

Идеальным поляризатором принято называть устройство, которое пропускает 100% энергии световых волн, если плоскость колебаний вектора *E*  $\rightarrow$ параллельна плоскости пропускания, и совсем не пропускает те волны, в которых колебания *E*  $\rightarrow$ перпендикулярны этой плоскости.

## **В. Закон Малюса**

Пусть на идеальный поляризатор падает световая волна с плоскостью колебаний, составляющей угол  $\theta$  с главной плоскостью поляризатора – рис. 15.7. На этом рисунке символом показано

 $\theta$ **Рис. 15.7**  $\hat{E_{_{0}}}$  $E_{\parallel}$   $\qquad \qquad$   $\vec{E}_{0}$ *главная плоскость*   $\bigotimes \rightarrow E_\perp$ направление распространения света – перпендикулярно плоскости рисунка (и поверхности поляроида) "от нас". Вектор напряжённости электрического поля можно разложить на две составляющие – параллельную главной плоскости поляризатора и перпендикулярную к ней с амплитудами  $E_{\parallel} = E_0 \cos \theta$  и  $E_{\perp} = E_0 \sin \theta$ . Через идеальный поляризатор пройдёт только первая составляющая. Поскольку интенсивность света пропорциональна среднему квадрату напряжённости, отсюда следует, что интенсивность света прошедшего через поляризатор связана с интенсивностью падающего света *I*<sup>0</sup> простым соотношением, которое носит название *закона Мал***ю***са \*)* :

$$
I = I_0 \cos^2 \theta. \tag{15.1}
$$

После прохождения идеального поляризатора световая волна становится *плоско поляризованной*.

Частично поляризованный свет можно считать смесью плоско поляризованного и естественного. Частично поляризованный свет принято характеризовать степенью поляризации *Р* :

$$
P = \frac{I_{\text{max}} - I_{\text{min}}}{I_{\text{max}} + I_{\text{min}}}.
$$
 (15.2)

В этом соотношении *Imax* и *Imin* – максимальная и минимальная интенсивности света, которые регистрируются (см. рис. 15.8) при вращении плоскости пропускания идеального поляризатора *ИП* вокруг луча 1 частично поляризованного света, вышедшего из поляризующего

<sup>-</sup>\*) Закон установлен в 1810 г. французским физиком Малю*'*.

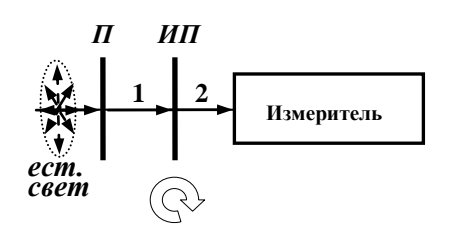

устройства *П*. Для плоско поляризованного света  $I_{max} = I_0$ , а  $I_{min} = 0$  и  $P = 1$ ; для естественного света *Imax* = *Imin* и *Р* = 0.

**Рис. 15.8**

При падении на "идеальный" поляризатор естественного света, в прошедшей волне остаются только

компоненты колебаний, параллельные плоскости пропускания (другие поглощаются), т.е. естественный свет также превращается в плоско поляризованный. Интенсивности, соответствующие компонентам перпендикулярных проекций колебаний, в естественном свете одинаковы, и равны половине общей интенсивности *I* . После поляризатора имеем плоско поляризованный свет с интенсивностью одной из ортогональных компонент*I* = 2  $\frac{1}{2}I_{\ast}$ 

## **4. Описание лабораторной установки**

В установку (рис. 15.9) входит источник излучения (1) (светодиодная матрица), поляризационный блок (2) с механическим приводом вращения (3), датчик угла поворота анализатора (4),

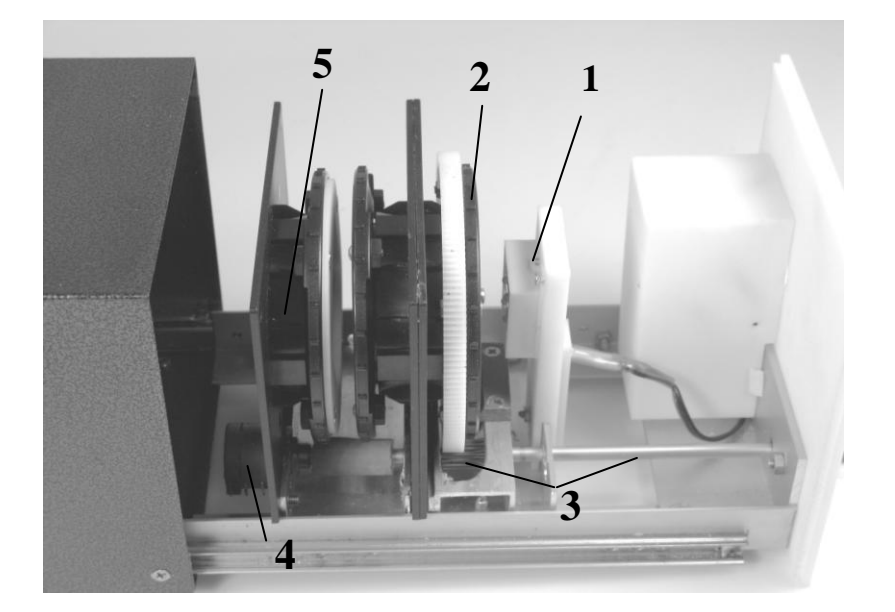

**Рис. 15.9**

измерительное устройство (5) (фотометрический датчик). Поляризатор, преобразующий излучение светодиодной матрицы в поляризованный свет, установлен непосредственно за осветителем. В работе измеряется угол *φ*, определяющий положение плоскости пропускания анализатора. Надо иметь в виду, что это не угол между плоскостями поляризатора и анализатора *θ (см. теорию)*. Угол *θ* можно определить, найдя экспериментально положение анализатора, при котором интенсивность максимальна: *φ* = *φ*0. Тогда угол между плоскостями поляризатора и анализатора (который входит в закон Малюса)  $\theta = \varphi - \varphi_0$ .

## **5. Порядок проведения работы**

1. После включения компьютера запустить программу «Практикум по физике» и выбрать соответствующий сценарий проведения эксперимента (Alt+C). Для этого на панели устройств найти кнопку (Выбрать сценарий проведения эксперимента) (Alt+C). В открывшемся окне в списке задач найти задачу «Изучение явления поляризации света. Закон Малюса» и дважды щёлкнуть по ней левой кнопкой мыши.

2. Включить блок питания (сетевой адаптер) светодиодной матрицы в сеть. Установить анализатор в крайнее положение, вращая ручку механического привода на лицевой панели установки против часовой стрелки.

3. Запустить измерения, выбрав на панели инструментов кнопку «Запустить измерения»  $(\text{Ctrl} + S)$ .

4. На экране появится окно «Обработка». Поскольку ручка привода находится в крайнем левом положении, то на экране в таблице появятся исходные значения *φ* и *I*, для сохранения которых надо нажать на

кнопку (дискета). Затем, изменяя угловое положение плоскости пропускания анализатора с шагом примерно 5º (ручка вращается по часовой стрелке), каждый раз сохранять значения интенсивности, нажимая на кнопку (дискета). Все данные будут записываться в таблицу, которая показана ниже (цифры в таблице условные), при этом значения угла *θ* и cos *2 θ* вычислить самостоятельно:

5. После того, как ручка привода анализатора дойдет до другого крайнего положения (т.е. до 270º), что составляет 8 полных оборотов ручки, остановить измерения, нажав на кнопку (Ctrl+T)  $\bigotimes$ .

**Таблица 1**

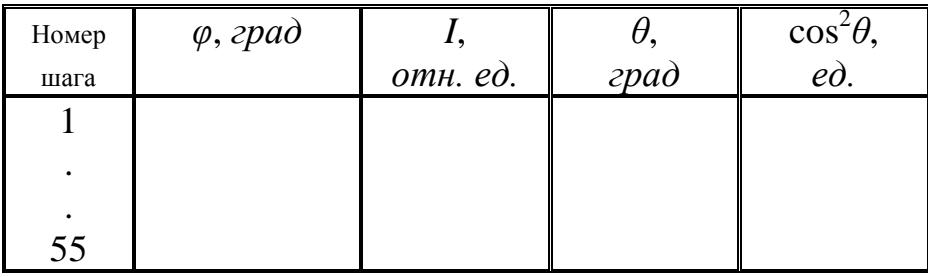

После таблицы оставить место для записи расчётных результатов (примерно половину страницы).

## **6. Обработка результатов измерений**

1. Нажав на кнопку «График» в меню окна «Обработка», вывести на экран график зависимости интенсивности «*I*» от угла поворота плоскости пропускания анализатора « $\varphi$ » (рис. 15.10).

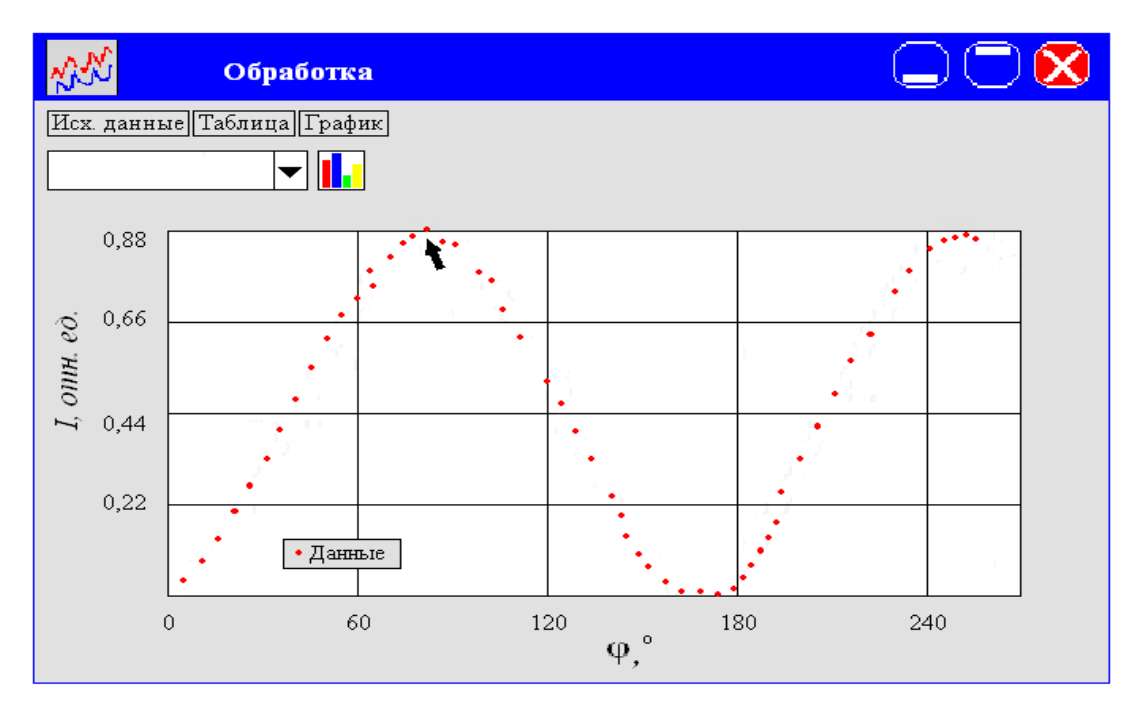

**Рис. 15.10**

2. Определить **первое** значение угла  $\varphi = \varphi_{01} = ...^{\circ}$ , при котором интенсивность прошедшего через систему поляризатор – анализатор света максимальна. Оно соответствует одинаковой ориентации поляризатора и анализатора. Для этого, на графике установить указатель мыши на первый максимум кривой зависимости «*I*(*φ*)» и отметить его (рис. 15.10), затем последовательно нажать кнопки «Таблица» и «График». После этого на поле графика внизу появятся значения  $\varphi_{01}$  и  $I_{01}$ , соответствующие максимальной интенсивности (I-й максимум). Действуя аналогично, определить положение второго максимума и, вычтя 180°, получить  $\varphi_{02} = ...$ °. Затем усреднить два найденных значения:

$$
\langle \varphi_0 \rangle = \dots
$$
 zpad.  $\varphi_0 = (\dots \pm \dots)$  zpad.

3. Нажать кнопку «Исходные данные» и, перейдя в соответствующее окно, ввести значение угла  $\varphi_0 = ...^{\circ}$  во второй столбик, а затем, нажав на кнопку «График», опять вернуться в окно «График».

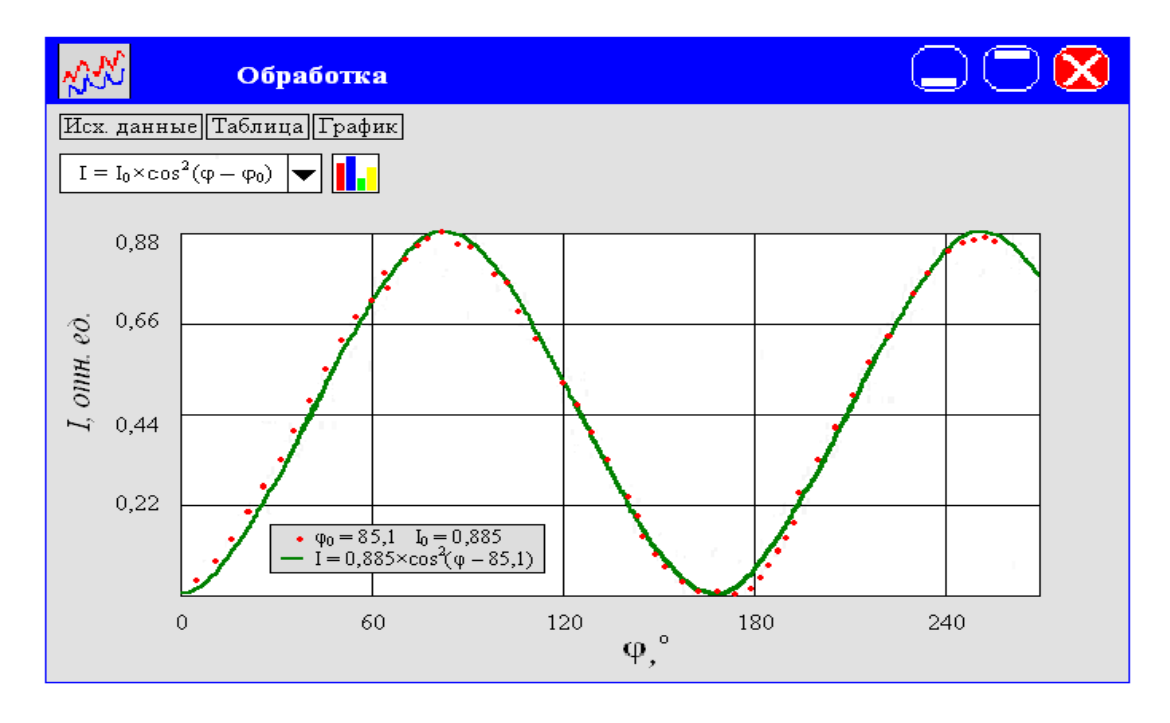

**Рис. 15.11**

4. Провести аппроксимацию графика зависимости интенсивности от угла поворота  $\cos^2(\varphi - \varphi_0)$ . Для этого, в окне вида аппроксимации (которое находится под кнопками «Исх. данные», «Таблица», «График») выбрать  $I = I_0 \cos^2(\varphi - \varphi_0)$  и нажать кнопку **II** (подбор наилучшей кривой методом наименьших квадратов). На экране появится кривая аппроксимации и соответствующая ей формула (рис. 15.11) (цифры условные).

5. Проверить соответствие полученной зависимости закону Малюса (сравнить значения  $I(\theta)$  и  $I_0 \cdot \cos^2(\phi - \phi_0)$  для нескольких значений углов *φ*).

Все данные занести в таблицу 2.

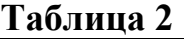

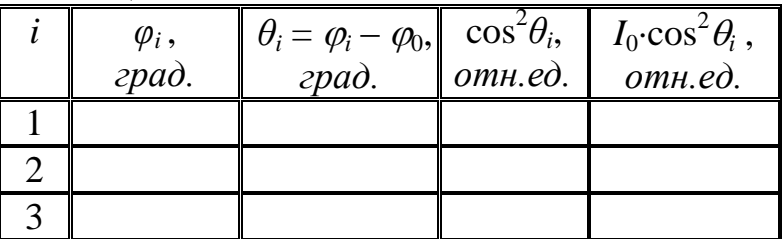

Записать результат в стандартной форме:

$$
I_0 \text{\cdot} \cos^2 \theta_i = (\langle I_0 \text{\cdot} \cos^2 \theta_i \rangle + \Delta I^{\text{u3M}})
$$

Сделать вывод о соответствии полученной зависимости закону Малюса.

6. Определить при каких углах поворота анализатора *φ* и значениях угла  $\theta$  наблюдаются максимумы и минимумы пропускания системы. По графику экспериментальной зависимости оценить погрешности измерений этих значений.

Учтя *приборную погрешность определения угла поворота,* найти *общую погрешность эксперимента*. Записать результат эксперимента в стандартной форме:

$$
\varphi_{\max} = (\varphi_{\max 1,2} \pm \Delta \varphi_{\max}) \text{ } zpa\partial; \quad \theta_{\max} = (\theta_{\max 1,2} \pm \Delta \theta_{\max}) \text{ } zpa\partial.
$$

$$
\varphi_{\min} = (\varphi_{\min 1,2} \pm \Delta \varphi_{\min}) \text{ } zpa\partial; \quad \theta_{\min} = (\theta_{\min 1,2} \pm \Delta \theta_{\min}) \text{ } zpa\partial.
$$

*I*<sub>max1,2</sub> =... при  $\varphi_{max1,2} = (\dots \pm \dots)$  *град*;  $\theta_{max1,2} = (\dots \pm \dots)$  *град*; *I*<sub>*min1,2*</sub> = … при  $\varphi_{min1,2} = (\dots \pm \dots)$  *град.,*  $\theta_{min1,2} = (\dots \pm \dots)$  *град*;

*Погрешность ИЗМЕРЕНИЙ оценивается по графику (по «разбросу» точек).*

7. Используя экспериментально полученные значения углов и интенсивностей, составить таблицу 3 и построить график зависимости *I/I*<sup>0</sup> *= f*( cos 2 ). Определить коэффициент угла наклона прямой и **оценить** его погрешность (через относительную погрешность тангенса угла наклона, или по «разбросу»).

**Таблица 3**

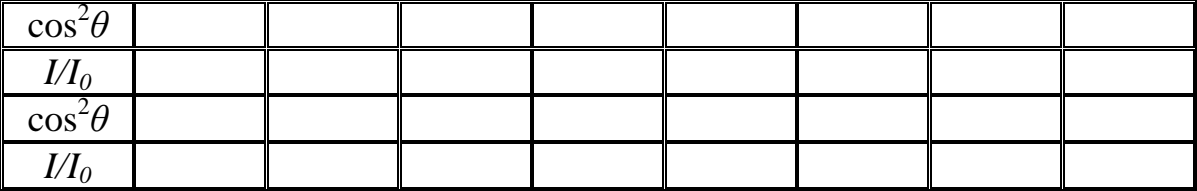

В итоге:

$$
\frac{I}{I_0 \cos^2 \theta} = (\dots \pm \dots) \text{ omn.ed.}
$$

Сделать вывод о соответствии полученной зависимости закону Малюса.

## **7. Контрольные вопросы**

- 1. Что представляет собой свет? Расскажите о взаимной ориентации векторов напряжённости электрического и индукции магнитного полей.
- 2. Может ли продольная волна быть поляризованной?
- 3. Назовите типы поляризации света? Что означает тот или иной тип поляризации? Какой свет называется естественным; частично поляризованным?
- 4. Что называется плоскостью колебаний и плоскостью поляризации света?
- 5. Какие явления приводят к возникновению поляризованного света?
- 6. В чем состоит явление дихроизма?
- 7. Каков механизм поляризации при отражении и преломлении света на границе прозрачных диэлектриков?
- 8. Что такое двулучепреломление? Что такое главная оптическая ось двулучепреломляющего кристалла?
- 9. Что такое пластинка « $\lambda$ /4»; « $\lambda$ /2»?
- 10. Что такое поляризатор, анализатор? Как действует призма Николя?
- 11. Что такое поляроид?
- 12. Сформулируйте закон Малюса.
- 13. Что такое степень поляризации?
- 14. Чему равна интенсивность прошедшего света при падении на поляризатор естественного света?
- 15. Чему равна интенсивность прошедшей волны при падении на поляризатор частично поляризованного света?
- 16. Чему равна степень поляризации естественного света? Плоско поляризованного?

126

# **8. Указания по технике безопасности**

- 1. Перед выполнением работы получить инструктаж у лаборанта.
- 2. Соблюдать общие правила техники безопасности работы в лаборатории "Физика".

# **9. Приложения**

Приложение 1. Оценка погрешности измерений.

Приложение 2. Датчики, интерфейсы, программное обеспечение.

Приложение 3. Справочные материалы.